## Package 'Rdisop'

April 12, 2022

Title Decomposition of Isotopic Patterns

Version 1.54.0

Date 2019-05-02

Author Anton Pervukhin <apervukh@minet.uni-jena.de>, Steffen Neumann <sneumann@ipb-halle.de>

Maintainer Steffen Neumann <sneumann@ipb-halle.de>

Description Identification of metabolites using high precision mass spectrometry. MS Peaks are used to derive a ranked list of sum formulae, alternatively for a given sum formula the theoretical isotope distribution can be calculated to search in MS peak lists.

**Depends**  $R$  ( $>= 2.0.0$ ), Rcpp

LinkingTo Rcpp

Suggests RUnit

SystemRequirements None

License GPL-2

StagedInstalll no

URL <https://github.com/sneumann/Rdisop>

BugReports <https://github.com/sneumann/Rdisop/issues/new>

biocViews ImmunoOncology, MassSpectrometry, Metabolomics

git\_url https://git.bioconductor.org/packages/Rdisop

git\_branch RELEASE\_3\_14

git\_last\_commit a0c52f0

git\_last\_commit\_date 2021-10-26

Date/Publication 2022-04-12

### <span id="page-1-0"></span>R topics documented:

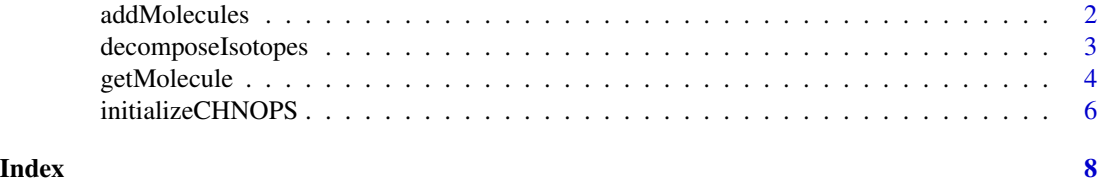

addMolecules *Add/subtract sum formulae*

#### Description

Simple arithmetic modifications of sum formulae.

#### Usage

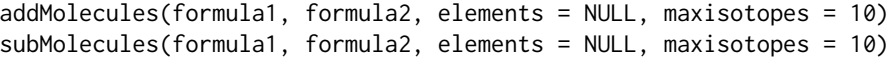

#### Arguments

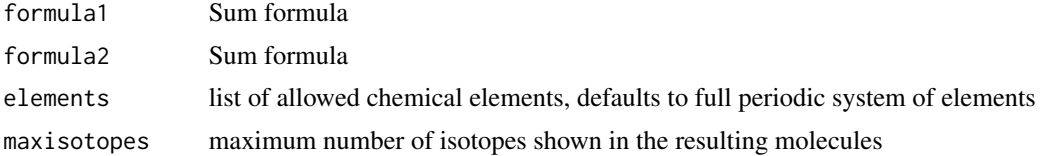

#### Details

addMolecules() adds the second argument to the first. subMolecules() subtracts the second argument from the first.

This can be useful to revert e.g. adduct/fragment formation found in ESI mass spectrometry, or to mimick simple chemical reactions. No chemical checks are performed.

#### Value

A list with the elements

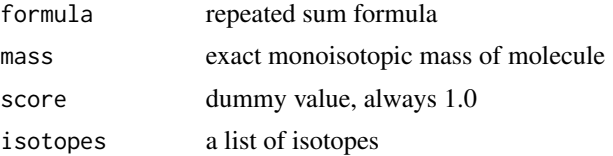

#### Author(s)

Steffen Neumann <sneumann@IPB-Halle.DE>

#### <span id="page-2-0"></span>decomposeIsotopes 3

#### Examples

```
# For proton-Adduct of Ethanol:
subMolecules("C2H7O", "H")
```
decomposeIsotopes *Mass Decomposition of Isotope Patterns*

#### <span id="page-2-1"></span>Description

Calculate the elementary compositions from an exact Mass or Isotope Pattern, obtained e.g.\ by FTICR or TOF mass spectrometers

#### Usage

```
decomposeMass(mass, ppm=2.0, mzabs=0.0001, elements=NULL, filter=NULL,
z=0, maxisotopes = 10, minElements="C0", maxElements="C999999")
decomposeIsotopes(masses, intensities, ppm=2.0, mzabs=0.0001,
elements=NULL, filter=NULL, z=0, maxisotopes = 10, minElements="C0", maxElements="C999999")
isotopeScore(molecule, masses, intensities, elements = NULL, filter = NULL, z = 0)
```
#### **Arguments**

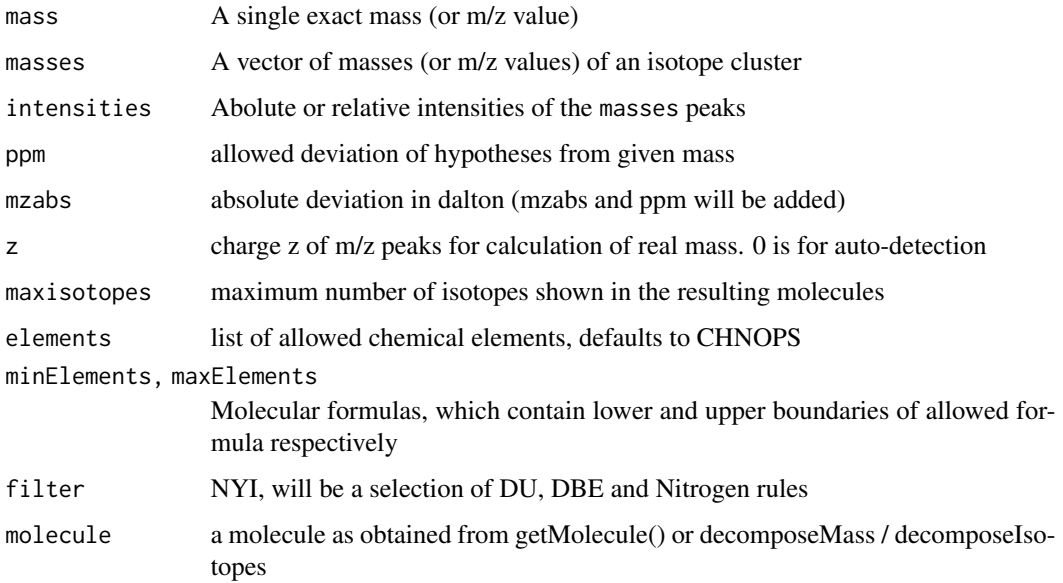

#### Details

Sum formulas are calculated which explain the given mass or isotope pattern.

#### <span id="page-3-0"></span>Value

A list of molecules, which contain the sub-lists

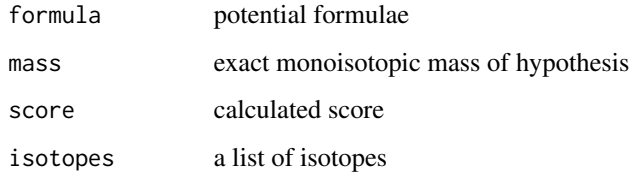

#### Author(s)

Steffen Neumann <sneumann@IPB-Halle.DE>

#### References

For a description of the underlying IMS see: see citation("Rdisop")

#### See Also

[decomposeMass](#page-2-1)

#### Examples

```
# For Glutamate:
decomposeIsotopes(c(147.0529,148.0563), c(100.0,5.561173))
```
<span id="page-3-1"></span>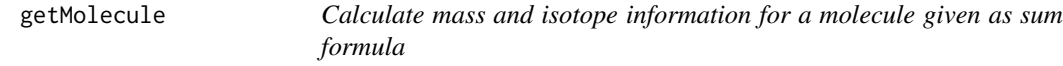

#### Description

Parse the sum formula and calculate the theoretical exact mass and the isotope distribution.

#### Usage

```
getMolecule(formula, elements = NULL, z = 0, maxisotopes = 10)
getMass(molecule)
getFormula(molecule)
getIsotope(molecule, index)
getScore(molecule)
getValid(molecule)
```
#### getMolecule 5

#### Arguments

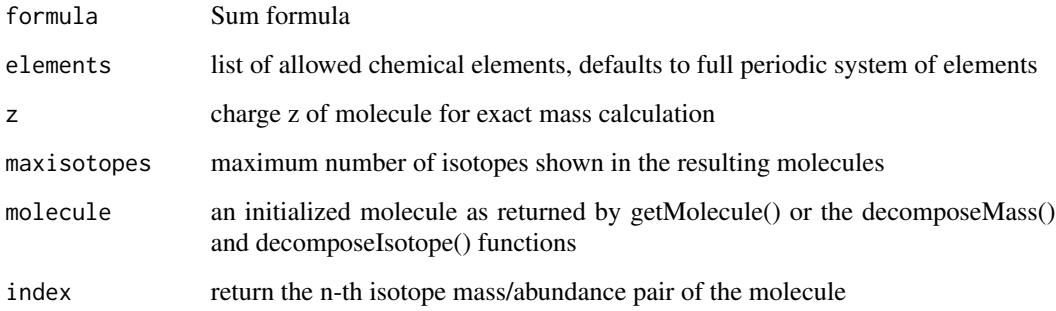

#### Details

getMolecule() Parse the sum formula and calculate the theoretical exact monoisotopic mass and the isotope distribution. For a given element, return the different mass values.

#### Value

getMolecule: A list with the elements

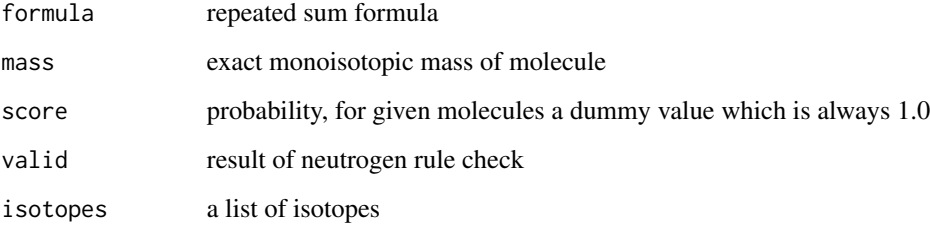

getMass, getFormula and getScore: return the mass of the molecule as string or real value

#### Author(s)

Steffen Neumann <sneumann@IPB-Halle.DE>

#### References

For a description of the underlying IMS see: see citation("Rdisop")

#### Examples

```
# For Ethanol:
getMolecule("C2H6O")
```
<span id="page-5-0"></span>

#### Description

Initialize the information about name, mass and isotopes. To reduce the number of decomposition hypotheses, subsets of elements can be created.

#### Usage

```
initializeCHNOPS()
initializeCHNOPSMgKCaFe()
initializePSE()
initializeElements(names)
```
#### Arguments

names vector of element names within PSE

#### Details

These functions return full, pre-defined or user-defined (sub-) lists of elements.

#### Value

A list with the elements

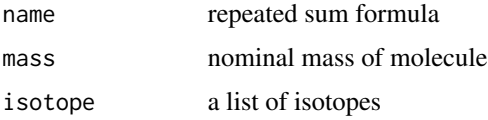

The initializeCharges() is special, since it allows to parse charges such as getMolecule("H3O+", elements=c(initializeCh

#### Author(s)

Steffen Neumann <sneumann@IPB-Halle.DE>

#### References

For a description of the underlying IMS see: see citation("Rdisop") Isotope patterns obtained through wikipedia.org

#### See Also

[getMolecule](#page-3-1)

#### initializeCHNOPS

#### Examples

# For Ethanol: elements <- initializeCHNOPS()

# <span id="page-7-0"></span>Index

∗ methods addMolecules, [2](#page-1-0) decomposeIsotopes, [3](#page-2-0) getMolecule, [4](#page-3-0) initializeCHNOPS, [6](#page-5-0) addMolecules, [2](#page-1-0) decomposeIsotopes, [3](#page-2-0) decomposeMass, *[4](#page-3-0)* decomposeMass *(*decomposeIsotopes*)*, [3](#page-2-0) getFormula *(*getMolecule*)*, [4](#page-3-0) getIsotope *(*getMolecule*)*, [4](#page-3-0) getMass *(*getMolecule*)*, [4](#page-3-0) getMolecule, [4,](#page-3-0) *[6](#page-5-0)* getScore *(*getMolecule*)*, [4](#page-3-0) getValid *(*getMolecule*)*, [4](#page-3-0) initializeCharges *(*initializeCHNOPS*)*, [6](#page-5-0) initializeCHNOPS, [6](#page-5-0) initializeCHNOPSMgKCaFe *(*initializeCHNOPS*)*, [6](#page-5-0) initializeCHNOPSNaK *(*initializeCHNOPS*)*, [6](#page-5-0) initializeElements *(*initializeCHNOPS*)*, [6](#page-5-0) initializePSE *(*initializeCHNOPS*)*, [6](#page-5-0) isotopeScore *(*decomposeIsotopes*)*, [3](#page-2-0)

```
subMolecules (addMolecules), 2
```